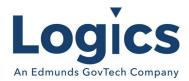

# Logics 2022 Q3 Release Notes

The items below are released as fixes or features as part of the products listed below. The release will be effective close of business July 1, 2022.

#### Cash Collections Build

#### **New Features**

| Item # | Subject                                                                                                    | Description                                                                                                    |
|--------|----------------------------------------------------------------------------------------------------|----------------------------------------------------------------------------------------------------|
| 35     | Receipt error when selling at employee discount price.                                                                                  | When selling inventory items to an employee at the employee price the receipt shows the correct total; however, it does not show the correct price on the line items on the receipt so the individual subtotals are incorrect for each inventory item. |
| 118    | Printing distribution report after distributing batch is pulling up an error.                                                           | Clicking on the print button after distribution is pulling up an error.                                                                                                    |
| 296    | Client wants to turn off MICR on receipt printer.                                                                                       | Client did the update and is working off of Chrome. The Receipt printer is printing fine, but they get the message to use the MICR.                                                                                                    |
| 301    | Receipts are different for Payment Code 20.                                                                                             | Customer's Name and the description written in the "Other" space does not printing on the customer's receipt.                                                                                                    |
| 303    | Getting "Error Printing<br>Report" when printing<br>distribution report.                                                                | When client distributes a batch, and clicked Print Report at the end of the distribution, she is getting an "Error Printing Report" error on the window.                                                                                               |
| 305    | Payment printed multiple times on Payment Edit List.                                                                                    | Multiple lines repeated several times, the total of the batch was correct and didn't reflect the multiple lines.                                                                                                    |
| 310    | Paymentus Import file.                                                                                                    | Getting Microsoft VBScript runtime error '800a0009' Subscript out of range: 'fIndex' error when attempting to import the Paymentus import file.                                                                                                    |
| 311    | Miscellaneous characters appearing on monitor screen, looks like functioning scripts on their collections screen when taking a payment. | In collections, when go to take a payment depending on screen size is how much you can actually see but the smallest screen size it is "false; } function fnLeaveCheckNumber()"                                                                        |

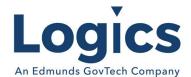

| 318 | Regular Full Receipt Printing.                                 | The option to print the customer receipt, it would only print the merchant copy out, and then we could PRINT or FINISH the transaction.                          |
|-----|----------------------------------------------------------------|----------------------------------------------------------------------------------------------------|
| 320 | Can't print receipt since update.                              | Using IE then are unable to print receipts since they were updated. They have an older receipt printer. If they go to wizard they are able to reprint a receipt. |
| 325 | Printing not working on network Epson receipt printer.         | Printing not working on network Epson receipt printer after cash collection update.                                                                              |
| 328 | Can't print receipt from Search page.                          | When clicking the Print button from the Search page nothing happens.                                                                                             |
| 339 | Alert customer comments popping up in collections.             | All comment alert types pop up in collections now, not just the alerts marked for cashier.                                                                       |
| 340 | Credit Cards are being process but not showing in Chrome.      | Found an issue in the javascript printing for the H6000V which would exit the receipt after printing the slip before printing the receipt.                       |
| 352 | Tax bills not scanning.                                        | When scanning a tax bill to post the payment geting the message - Data Warning, Server Error, Formatted Response Not Returned.                                   |
| 374 | Cut Off for Non Payment<br>Amount needs to show as<br>arrears. | Cutoff adjustments are generated right after billing. Customer wants to see the arrears amount in cash collection including the Fee.                             |

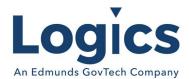

# Financial Management Build

## **New Features**

| Item # | Subject                                                   | Description                                                               |
|--------|-----------------------------------------------------------|---------------------------------------------------------------------------|
| 730    | Change to warrant report - add batch number range option. | Modify the warrant report to have the option to pick a range of vouchers. |

| Item # | Subject                                                                                    | Description                                                                                                    |
|--------|--------------------------------------------------------------------------------------------|----------------------------------------------------------------------------------------------------|
| 692    | Budget Report - If choose Dept Summary and Break/Sort by Category Code, correct sorting.   | If choose Dept Summary and Break/Sort by Category Code, provide sorting option for Dept/Category or Category/Dept                                                                                        |
| 700    | Flag inventory item record deleted rather than physically deleting record from ItemMaster. | Mark the inventory item as deleted as opposed to actually deleting the item from the datbase table.                                                                                                    |
| 706    | If two invoices for a vendor net to zero can't move off Select Invoices step.              | Protect against apostophes in vendor names causing the field to trubcate.                                                                                                    |
| 719    | Add a check for revert receipt to not allow a negative number.                             | Add check to ensure that a revert reciipt will not allow a negative number.                                                                                                    |
| 723    | Correction for bank reconciliation cleared deposits grid.                                  | When clearing, journals in the grid for the month of the statement. And when it is showing ones that have been cleared query is picking up journals with a journal date on or before the statement date. |
| 728    | Custom report check listing report not including all voided checks.                        | Custom report does not include all Voided checks.                                                                                                    |
| 734    | Bank statement cleared checks/deposits not printing.                                       | Protected the bank statement description so that it can contain apostrophes.                                                                                                    |
| 736    | Get Next Journal Number logics is different applications that write journals.              | Standardize logic in Phoenix/Eagle/Condor/Collections to use a common sql function to get the NextJournalNumber.                                                                                         |
| 738    | Vendor Payment Details<br>show wrong bank for<br>purchase card payment.                    | Purchase Card batch was entered to one bank, account - FC - Checking, but in vendor history payment details shows bank account of another.                                                               |

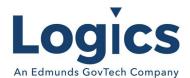

| 751 | Detail on Check with continuation sheet not correct                                   | Modify sorting for invoices in check writing invoice grid and on check stubs/continuation sheets.                                                                                  |
|-----|---------------------------------------------------------------------------------------|----------------------------------------------------------------------------------------------------|
| 755 | Account description in recurring journal does not match description in COA.           | The description was being pulled from the first record in the GL Account table, changed to pull current record.                                                                    |
| 771 | Issue when unclearing a partially cleared deposit.                                    | When a cleared amount is entered and either fully or 'overclears' a deposit and the trans shows in the Cleared list.  Then if you unclear the transaction the amounts don't match. |
| 776 | The summary for year to date transactions needs to reflect history.                   | The summary for the year to date transactions need to reflect history for both the view and edit modes.                                                                            |
| 798 | Edit/Reverse journal fails if journal has detail record with null detail description. | Issue when a NULL is stored in the detail description. Changed code to populate detaile description with blank character to prevent this being an issue.                           |

# Fixed Asset Management Build

No changes.

# Revenue Management Build

#### **New Features**

| Item # | Subject                                                            | Description                                           |
|--------|--------------------------------------------------------------------|-------------------------------------------------------|
| 213    | Need End of Month Reports<br>in RM Similar to UM EOM<br>Reporting. | Created end of month reports for RM like those in UM. |

| Item # | Subject                                                       | Description                                                                                                    |
|--------|---------------------------------------------------------------|----------------------------------------------------------------------------------------------------|
| 95     | Fix Invoice void errors if no associated PA.                  | Void Invoice produces ab error if no Payment Arrangement exists for the Invoice.                                          |
| 165    | Show custom service data in adjustment selection grid.        | Allow for additional detail to be displayed in the adjustment selection grid to assist with identifying the correct item. |
| 178    | Make the Payment Priority in RM Similar to UM                 | Add PrimaryDistributionOrder to Rate Sched & Adj.                                                                         |
| 245    | Fix Add Attachment on<br>Customer does not work in<br>Chrome. | In Chrome when you click on Add Attachment nothing is displayed. In IE the Add New Attachment box is displayed.           |

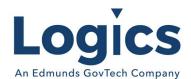

# **Utility Management Build**

# **New Features**

| Item # | Subject                  | Description                                                                                                    |
|--------|--------------------------|----------------------------------------------------------------------------------------------------|
| 624    | Add Active flag to rate. | Rate Combo boxes will include active rates and the currently set rate if any. Thus, you will be able to keep an existing inactive rate but not select one if it is not the current value. |

| Item # | Subject                                                                           | Description                                                                                                    |
|--------|-----------------------------------------------------------------------------------|----------------------------------------------------------------------------------------------------|
| 97     | SA field spacing is too great in Chrome                                           | Need to remove hard coded newlines and address with css.                                                                                                    |
| 239    | Change Out Asset on<br>Landlord Account from<br>Change-Out SO.                    | When a meter is changed out on an account with an associated landlord the meter needs to be changed out on both.                                                 |
| 936    | Fix prev reads call in UBvwTemplateSOServiceAsset.                                | Add Service Start Date and Multiple Previous Readings to<br>Service Order Templates                                                                              |
| 1060   | Write reading to account history on add asset.                                    | Reads not showing up in history of account when changes are made through SOs.                                                                                    |
| 1081   | Add MAS 90 GL export format.                                                      | Add a MAS 90 export format to the system.                                                                                                    |
| 1108   | GL Entry for Credit<br>Redistribution Journal<br>Creation.                        | Zero value GL entries created for Credit Redistribution Journal Creation.                                                                                        |
| 1161   | Index out of range Error when trying to page through assets on a service.         | When trying to page through Assets under service, receiving this error:" Index was out of range. Must be non-negative and less than the size of the collection." |
| 1182   | Add 'Show Comments of Low<br>Priority' option for Delinquent<br>Accounts Listing. | Add the ability to show comments of low priority as an option for Delinquent Accounts Listing.                                                                   |
| 1190   | Attachment not working on SO                                                      | When attempting to add an attachment to a Service Order nothing happens.                                                                                         |
| 1205   | Billing group deleted.                                                            | Don't allow deleting billing group used in billing/adjustment batch.                                                                                             |
| 1211   | Show dialog with null asset info for usage calc in SO entry.                      | Service Asset save on SO errors if Asset values needed for Usage calculation are null                                                                            |
| 1212   | Pull NumberDials from asset if null on SO in usage calc in SO.                    | Asset Based SOs must be voided and reentered if Number of Dials is null                                                                                          |

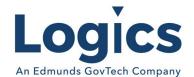

| 1215 | Need report for rate study.                                                                                        | Created Consumption Analysis Report for rate study.                                                                                                    |
|------|----------------------------------------------------------------------------------------------------|----------------------------------------------------------------------------------------------------|
| 1233 | Error updating billing batch.                                                                                      | Fix Bill/Adj update errors when no Phoenix DB installed.                                                                                                    |
| 1236 | System is running very slow/freezing- when printing SO's meter information is not printing on them.                | Modified a table value function used by the UBvwSOServiceAsset query (which gets service asset data for SO prints) so that query is no longer running > 1.5 min. |
| 1241 | Refunds not exporting to AP.                                                                                       | Fix Refund Invoice Batch fails if Fund is null on bank account.                                                                                                  |
| 1248 | Journal Numbers larger than 7 digits are written to Journal table in FM in scientific notation.                    | There was a cast to double in Eagle that was occurring for customers with journal numbers in the millions. This has been standardized throuought the system.     |
| 1249 | Accounts pulled in to refund check batch in error.                                                                 | Fix incorrect current balance calc in refund check batch create.                                                                                                 |
| 1250 | Issue with Rate Consumption report.                                                                                | FK_UBRate added to UBServiceRCA table.                                                                                                    |
| 1260 | Misaligned items on fees page in Chrome                                                                            | Items don't lineup properly on the fees screen.                                                                                                    |
| 1274 | Add Mapping page in Asset maintenance.                                                                             | Fixed the mapping page in the asset maintenance.                                                                                                    |
| 1287 | Chrome/Edge display issue -<br>Account Info>Contact.                                                               | It is very east to make errors while inputting information on<br>the Account when the cells and their title do not align.                                        |
| 1303 | Formula validation times out on step units check for updated bills.                                                | Fix formula maintenance check for updated bills times out.                                                                                                    |
| 1304 | System allows user to delete a landlord currently associated with one or more locations.                           | Don't allow deleting a landlord associated with a location.                                                                                                    |
| 1309 | Service Order Error "Ambiguous column name 'active'"                                                               | Fix Service Order Error "Ambiguous column name 'active'".                                                                                                    |
| 1312 | Add budget dates and cutoff flags to custom reports.                                                               | Want to update all of our budget customers at one time versus individual which was how we had done in the past.                                                  |
| 1313 | Chrome issue with timepicker                                                                                       | Can't click on clock by date fields, pop ups are allowed.                                                                                                    |
| 1320 | Add Validation of Account &<br>Tenant values on Renumber<br>Account                                                | If the account number displays as 0.00 -1, the system will not allow it to be renumbered.                                                                        |
| 1323 | Modify UBvwReadingExport to hande special case previous reads and to create backflow batches for active schedules. | The prev read does show in the reading batch. The service-asset view on the account does show a reading of 0.                                                    |

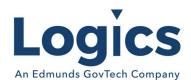

| 1331 | Register ID number field is<br>Blank when export the<br>Exception Report to Excel.          | When selecting CSV or Excel and select export all fields - export. The register ID field is blank.                                                                                 |
|------|---------------------------------------------------------------------------------------------|----------------------------------------------------------------------------------------------------|
| 1343 | Cut off accounts did not draft last bill.                                                   | Add flag to include credit unposted adjustment amounts in draft recalculation.                                                                                                    |
| 1351 | Readings Have Fractional Values After Estimate Missing Reads Tool Used With Reading Batches | Fix extimates create decimal reading when multiplier is not 1                                                                                                    |
| 1358 | Add Bill Charge Formula type                                                                | Fee based on Meter Size as a Fee added to Water Billing charges. Accounts with Multiple Meters and this fee need to be added for each Service Asset or meter on the Water Service. |
| 1359 | System allows creating duplicate adjustment codes                                           | Adjustment Code maintenance should now allow a code to be created if there already exists and adjustment code with the same code value.                                            |

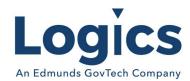

## Online Bill Payment

### **New Features**

| Item # | Subject               | Description                                                                                                    |
|--------|-----------------------|----------------------------------------------------------------------------------------------------|
| 119    | eCheck batch setting. | Allow customers to set the close out the batch for the day at a selected time and have a new ACH batch start immediately after. |

#### **Bugs**

| Item # | Subject                                          | Description                                                                                                    |
|--------|--------------------------------------------------|----------------------------------------------------------------------------------------------------|
| 109    | Past Due Issue on OLBP.                          | OLBP not displaying all fees due in a past due situation.                                                        |
| 140    | Bug with allowing e-check autopay set up.        | Found accounts that were set up in Auto Pay with an e-checking account.                                          |
| 143    | Draft Payment Message on OLBP bill notification. | Bill notifications not displaying the "please do not pay being drafted" message for customers on Draft Payments. |

# Logics Reports Build

Changes made to Reports are described in the associated product changes.